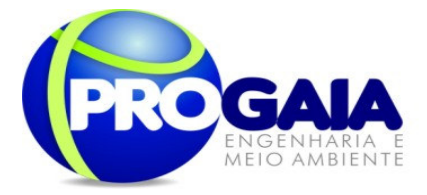

## GEOPROCESSAMENTO PARA O ACESSO A PONTE INTERNACIONAL BRASIL-PARAGUAI

Os mapas produzidos neste estudo foram georreferenciados no Datum South American Datum SAD-69 UTM Zona 21S, na escala de 1:55.000, tendo em vista abranger toda a área do empreendimento, incluindo a Área de Influência Direta e Indireta no formato de coordenadas Universal Transversa de Mercartor. Este formato de coordenadas foi definida pela coordenação de geoprocessamento por ser a de mais fácil manuseio por parte do órgão fiscalizador quando das vistorias eventuais que deverão ser realizadas ao longo do processo de licenciamento.

Para facilitar a impressão e o manuseio das informações foi escolhido pela equipe técnica o papel de dimensões A3, ou seja, 297 x 420 mm. Desta forma é possível a completa representação das áreas de influência, bem como observar, de forma inteligível, a relação espacial entre os diversos elementos cartográficos. As informações foram dispostas de forma horizontal para otimizar o espaço útil da folha, conforme pode ser observado abaixo:

Foram seguidos padrões e normas técnicas em cartografia adotadas, propostas e referendadas pelo CONCAR – Conselho Nacional de Cartografia.

O referenciamento geodésico foi efetuado tomando como referência padrão segundo definição do IBGE – referencia quanto a Datum Vertical e horizontal e demais padrões cartográficos.

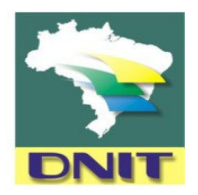

Os mapas vetoriais serão entregues em formatos passíveis de exportação para sistema ArcGis, compatíveis com padrão OpenGIS. Utilizou-se os software ENVI 4.7 para georreferenciamento de imagens, ArcGIS 9.3.1 para elaboração dos mapas e Google Earth Pro para aquisição das imagens de satélite. As imagens de satélite foram georreferenciadas e salvas no formato GEOTIFF e os dados utilizados digitalizados sobre a carta topográfica Folha Foz do Iguaçú, SG.21-X-D-V-2, escala 1:50.000, ano 1997, da Diretoria de Serviço Cartográfico do Exército Brasileiro.

Imagens georreferenciadas, por motivo de tamanho de arquivo e facilidade de trabalho estão sendo apresentadas em formato PDF para serem observado no Programa Adobe Reader 9, de larga utilização e facilmente adquirido pelo público por meio da internet.

A escala encontra-se condicionada ao tipo de empreendimento em análise.

## **Dados Cartográficos**

Os mapas temáticos foram adquiridos em sites governamentais (IBGE, IBAMA, EMBRAPA, dentre outros) em formato PDF, KML e Shapefile, sendo digitalizados aqueles que não foram possíveis de ser utilizado no software ArcGIS 9.3.1, obedecendo as características originais dos dados.

Os dados que não se encontravam no datum do projeto foram transformados para o sistema utilizado e descrito acima diretamente no software ArcGIS 9.3.1 e pontos no programa Geo Project 1.08 da UNICAMP.

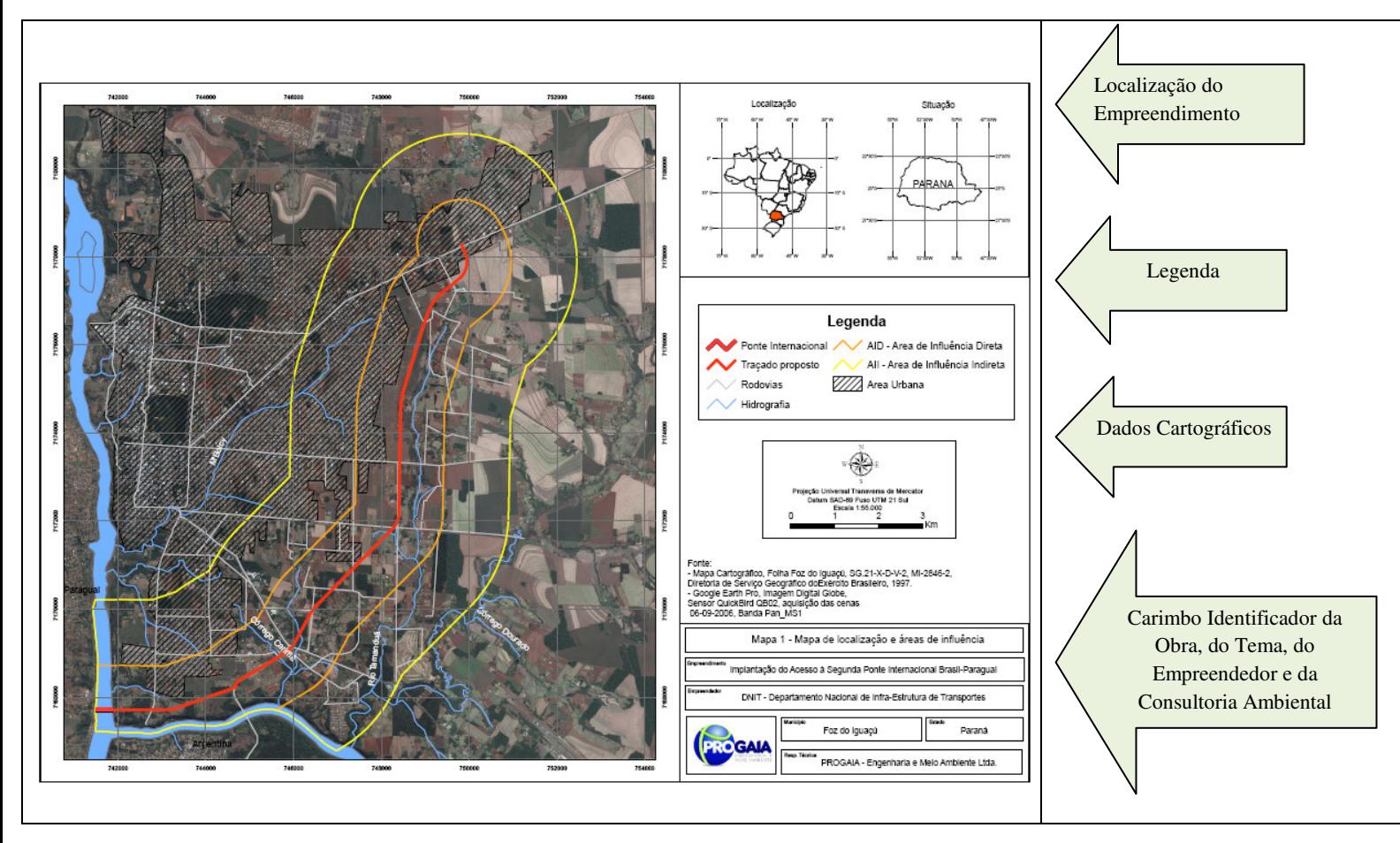